<<PageMaker >>

<< PageMaker >>

- 13 ISBN 9787030101174
- 10 ISBN 7030101170

2002 02

页数:287

字数:453000

extended by PDF and the PDF

http://www.tushu007.com

, tushu007.com

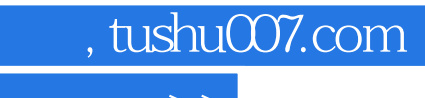

<<PageMaker >>

PageMaker

PageMaker

PageMaker

PageMaker

## $,$  tushu007.com

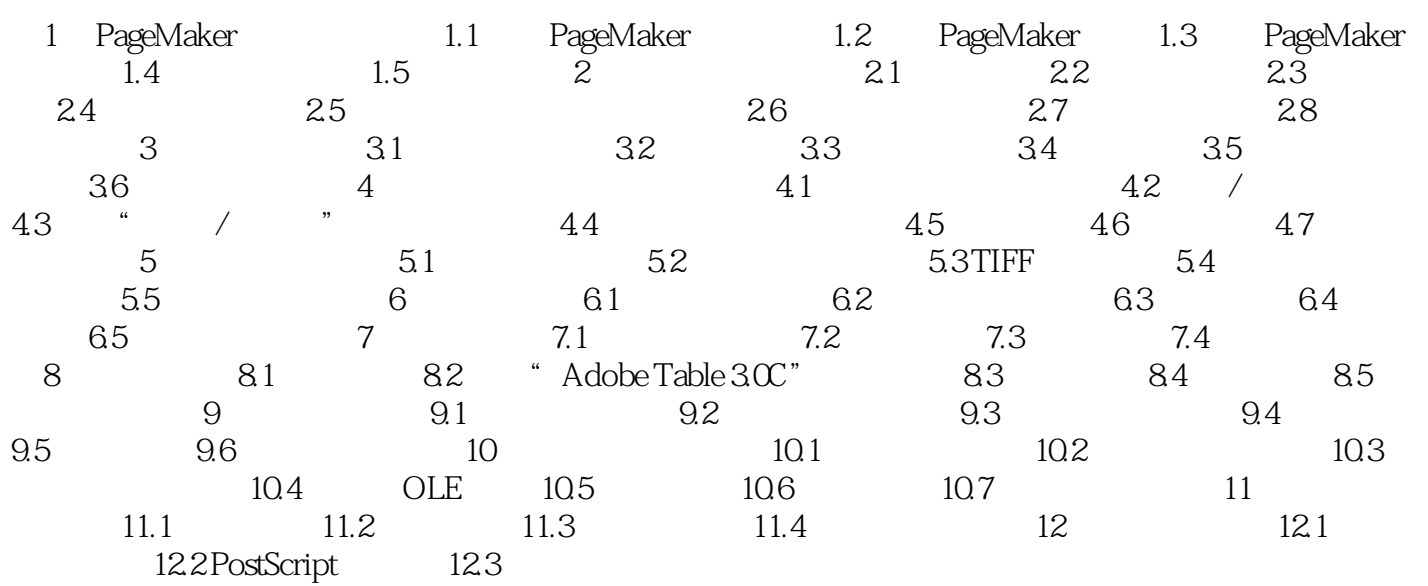

## <<PageMaker >>

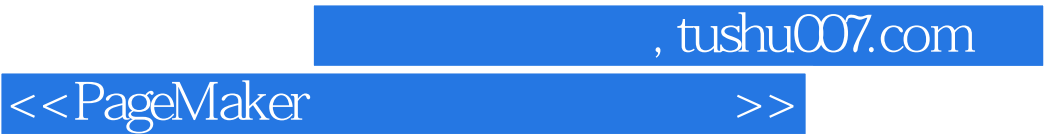

本站所提供下载的PDF图书仅提供预览和简介,请支持正版图书。

更多资源请访问:http://www.tushu007.com